# **freestack**

WMPRO, WMMINI FW  $>= 1.924$  WMMEGA FW  $>= 2.0$ 

Return free stack space

## **Description**

int freestack ( )

#### **Parameters**

None

### **Return Values**

**Integer** number of bytes available in the stack

## **Example**

```
<?
   $free=freestack();
   print($free." bytes available in the stack");
?>
```
## **See Also**

disk free\_space() - Return free space on microSD card

[freemem\(\)](http://wattmon.com/dokuwiki/uphp/functions/freemem) - Return free memory space

[nvram\\_free\(\)](http://wattmon.com/dokuwiki/uphp/functions/nvram_free) - Return the number of bytes available in NVRAM

From: <http://wattmon.com/dokuwiki/> - **Wattmon Documentation Wiki**

Permanent link: **<http://wattmon.com/dokuwiki/uphp/functions/freestack>**

Last update: **2021/09/13 05:57**

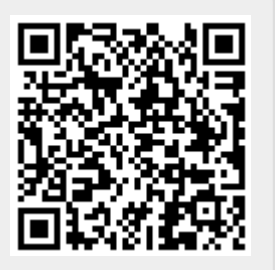